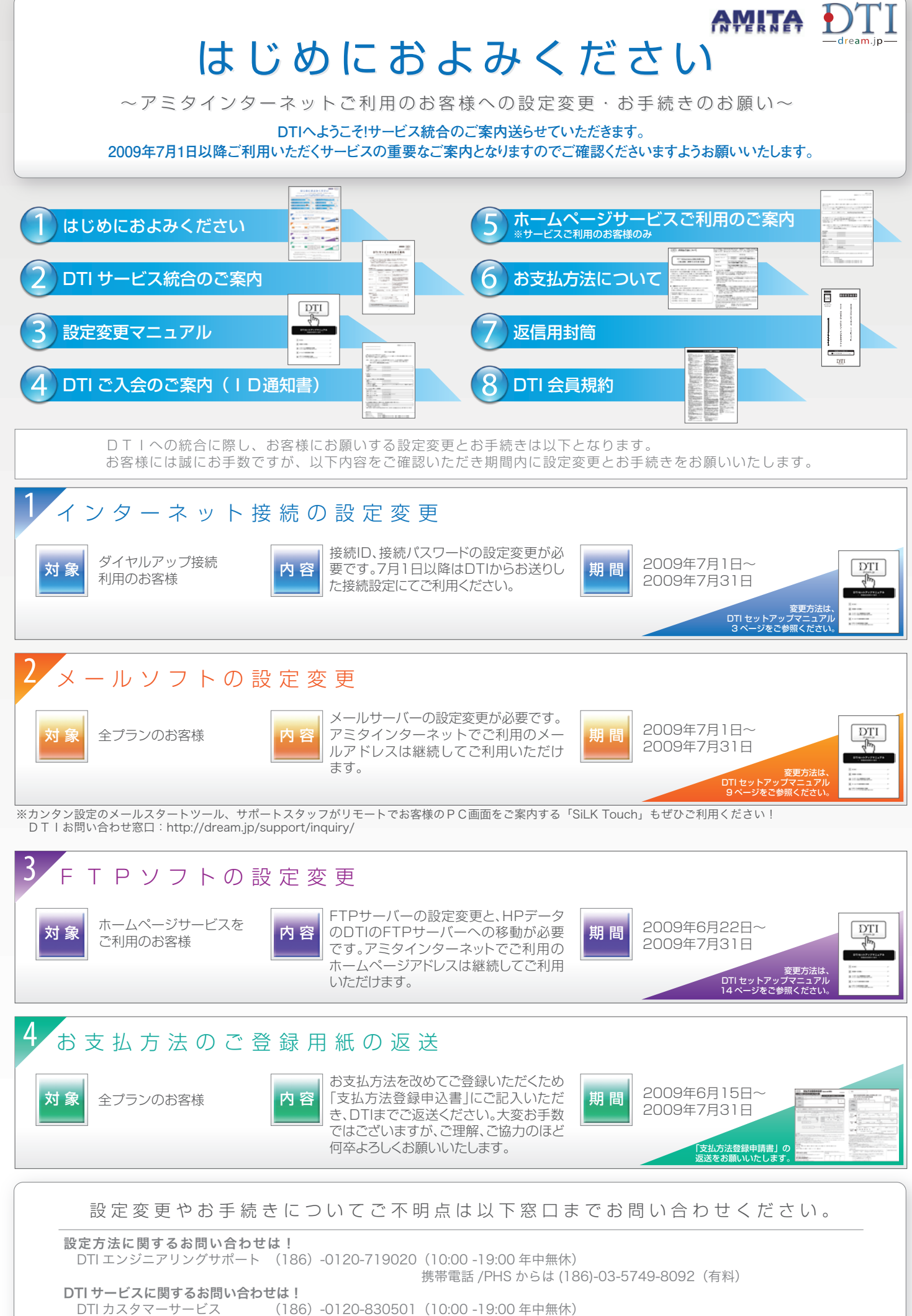

(186) -0120-830501 (10:00 -19:00 年中無休) 携帯電話 /PHS からは (186)-03-5749-8091(有料)